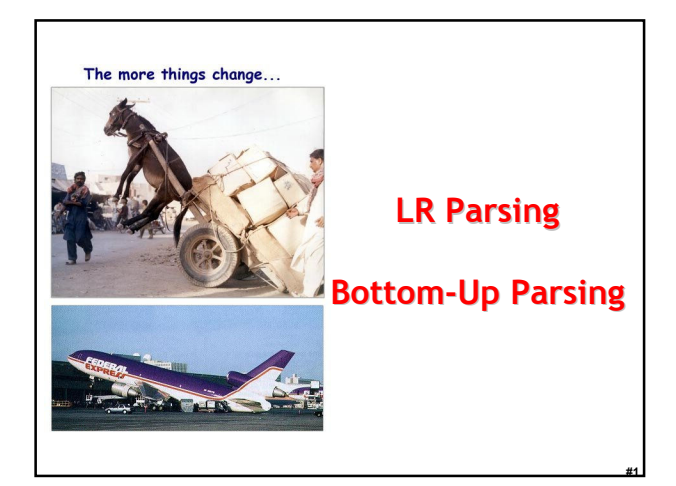

# **Outline**

#2

#3

- No Stopping The Parsing!
- Bottom-Up Parsing
- LR Parsing – Shift and Reduce
	- LR(1) Parsing Algorithm
	-
- LR(1) Parsing Tables

### In One Slide

• An LR(1) parser reads tokens from left to right and constructs a bottom-up rightmost derivation. LR(1) parsers shift terminals and reduce the input by application productions in reverse. LR(1) parsing is fast and easy, and uses a finite automaton with a stack. LR(1) works fine if the grammar is leftrecursive, or not left-factored.

# Bottom-Up Parsing

• Bottom-up parsing is more general than topdown parsing

- And just as efficient
- Builds on ideas in top-down parsing
- Preferred method in practice

#### • Also called LR parsing

- L means that tokens are read left to right
- R means that it constructs a rightmost derivation

#4

#5

#6

### An Introductory Example

- LR parsers don't need left-factored grammars and can also handle left-recursive grammars
- Consider the following grammar:

#### $E \rightarrow E + (E)$  | int

– Why is this not LL(1)? (Guess before I show you!)

• Consider the string:  $int + (int) + (int)$ 

# The Idea

• LR parsing reduces a string to the start symbol by *inverting* productions:

str ← input string of terminals

#### repeat

- Identify  $\beta$  in str such that  $A \rightarrow \beta$  is a production (i.e., str =  $\alpha \beta \gamma$ )
- Replace  $\beta$  by A in str (i.e., str becomes  $\alpha$  A γ)

until str = S

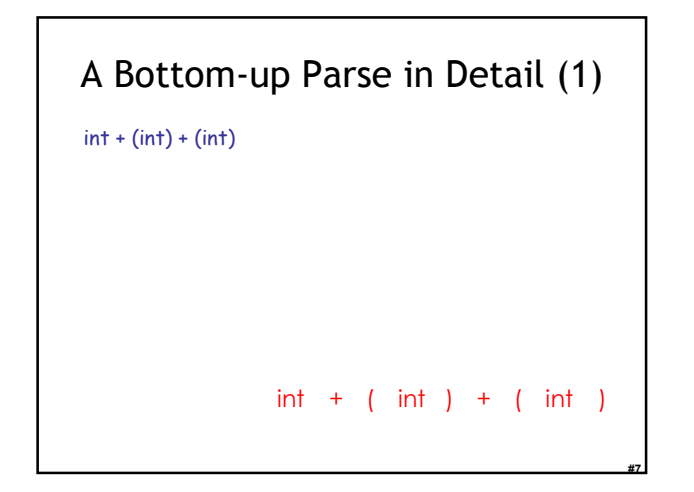

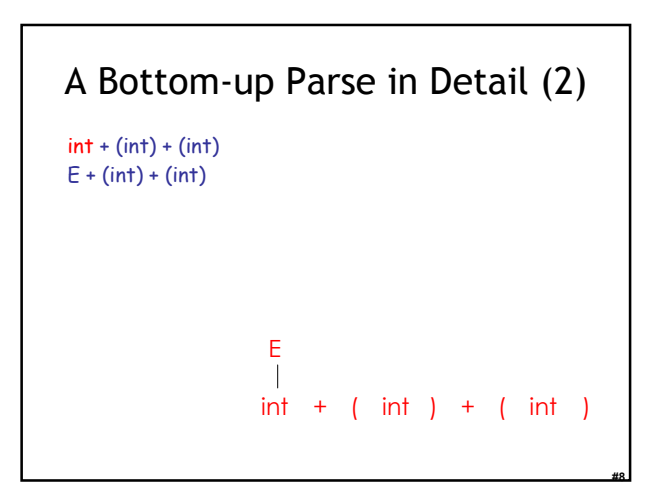

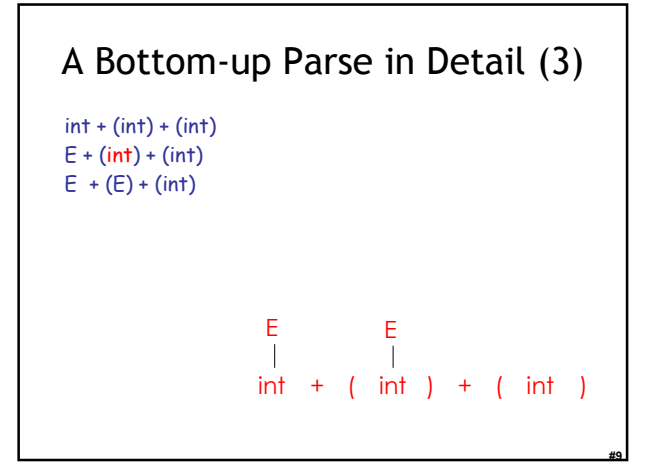

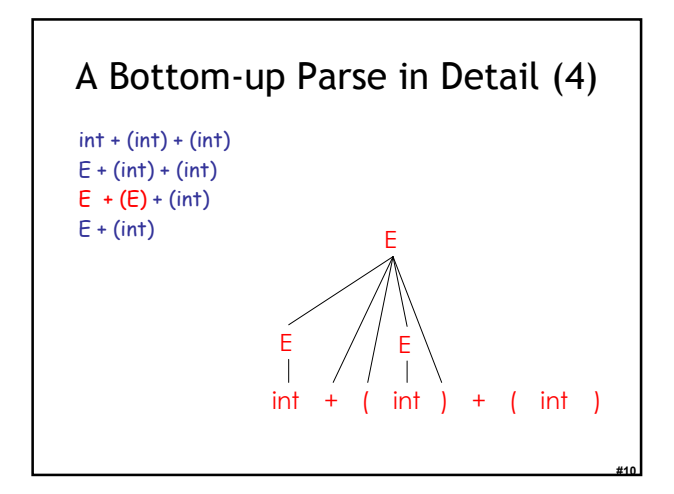

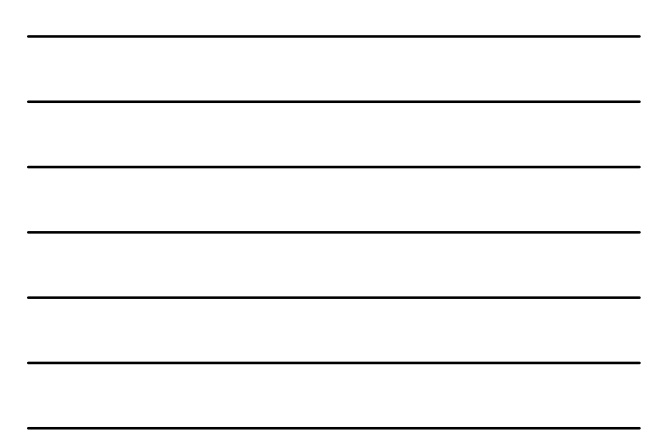

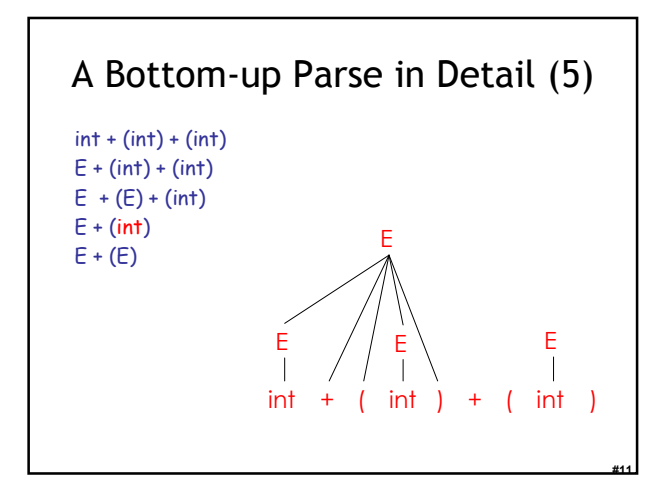

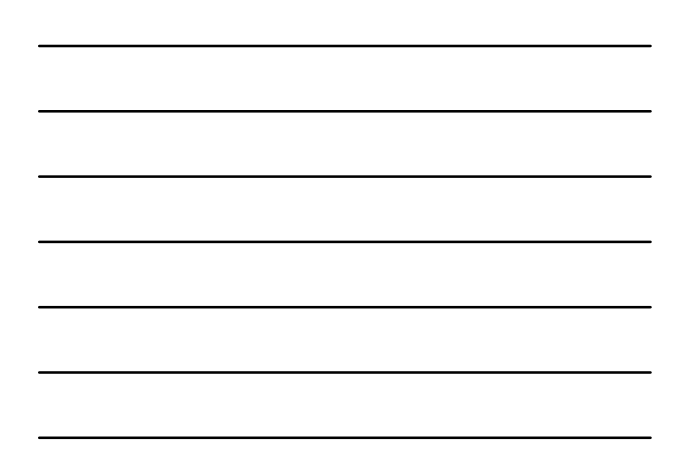

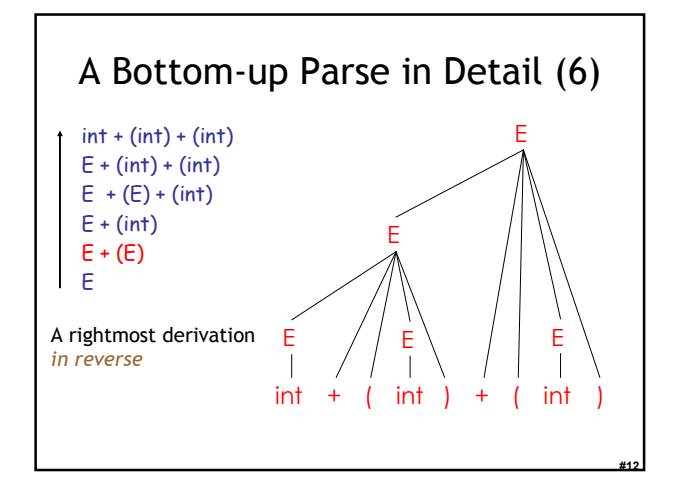

### Important Fact

Important Fact #1 about bottom-up parsing:

An LR parser traces a rightmost derivation in reverse.

#13

#14

#15

#### Where Do Reductions Happen

Important Fact #1 has an interesting consequence:

- Let  $\alpha\beta\gamma$  be a step of a bottom-up parse
- Assume the next reduction is by A→ β
- Then  $\gamma$  is a string of terminals!

Why? Because  $\alpha A\gamma \rightarrow \alpha \beta \gamma$  is a step in a rightmost derivation

#### Notation

- Idea: Split the string into two substrings – Right substring (a string of terminals) is as yet unexamined by parser
	- Left substring has terminals and non-terminals
- The dividing point is marked by a  $\blacktriangleright$ 
	- The  $\blacktriangleright$  is not part of the string
- Initially, all input is new:  $\blacktriangleright x_1x_2 \ldots x_n$

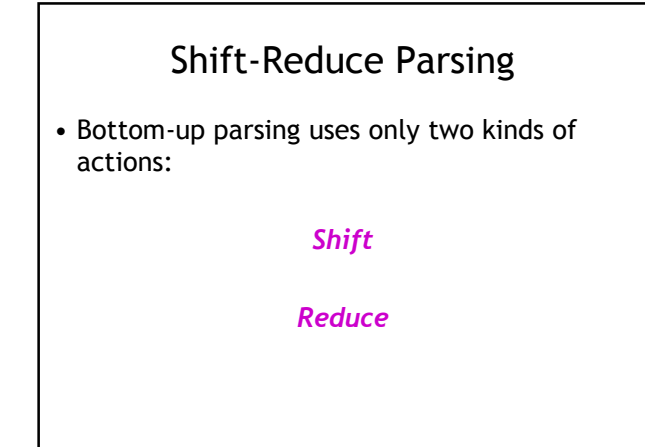

#16

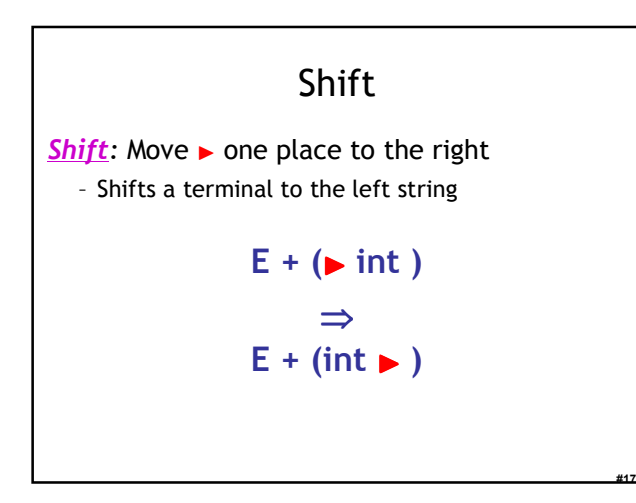

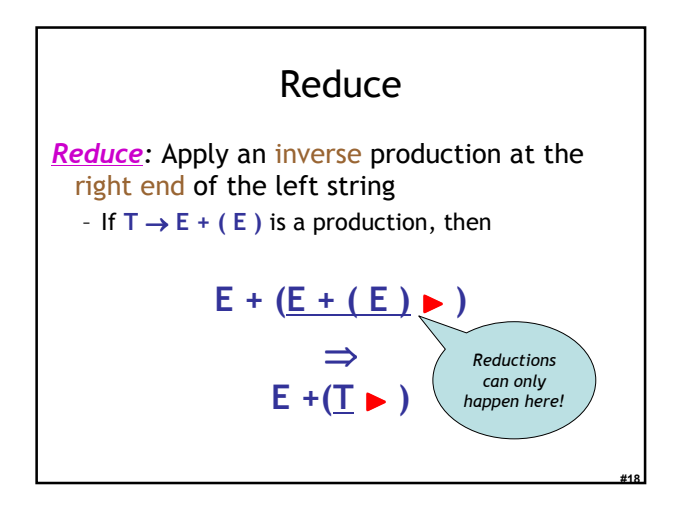

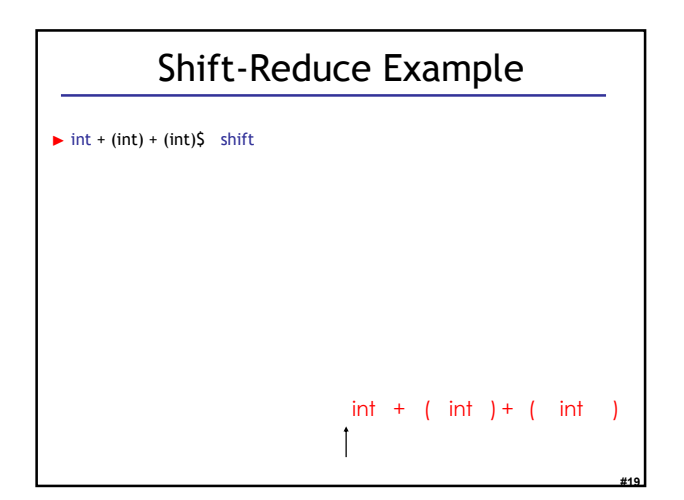

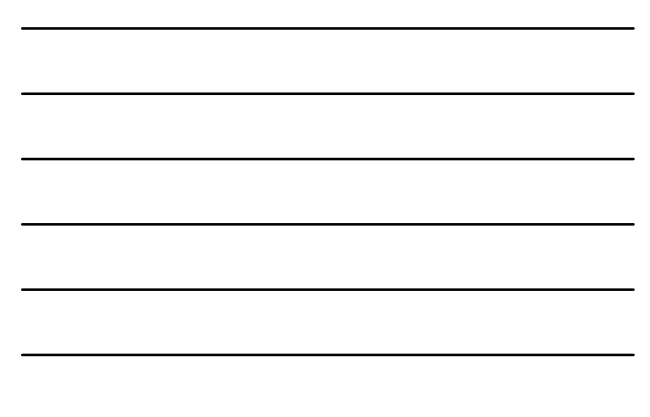

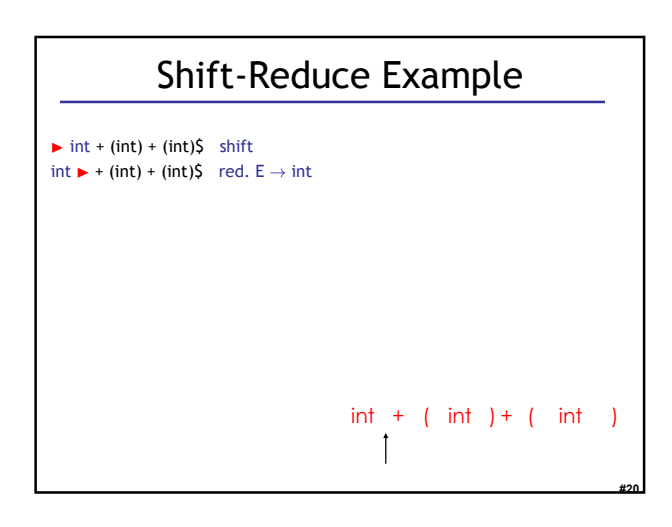

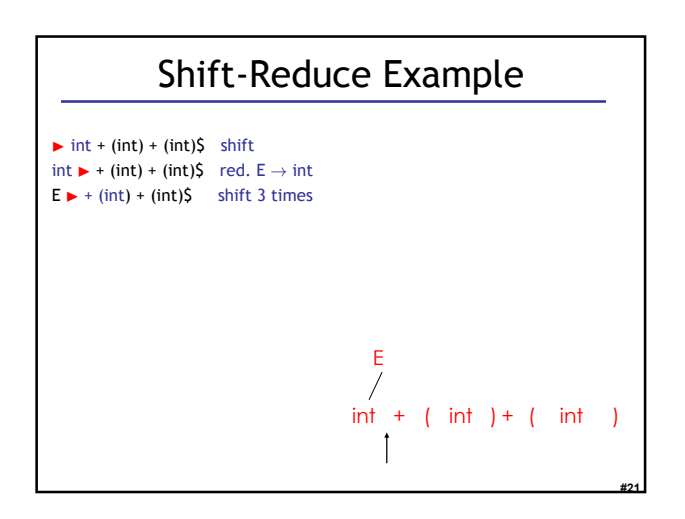

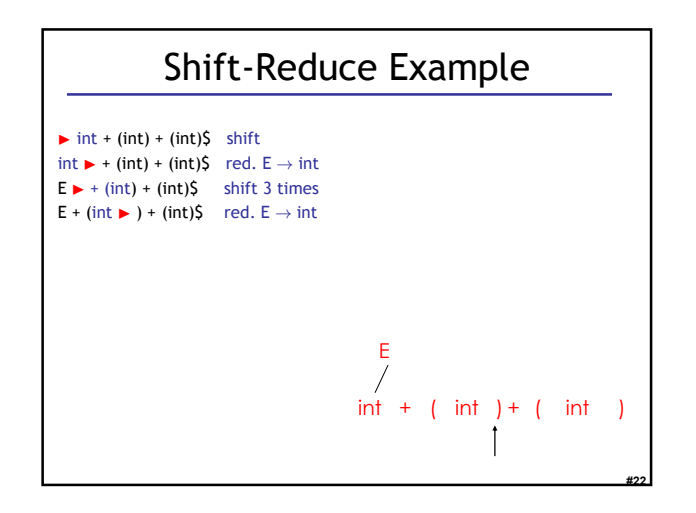

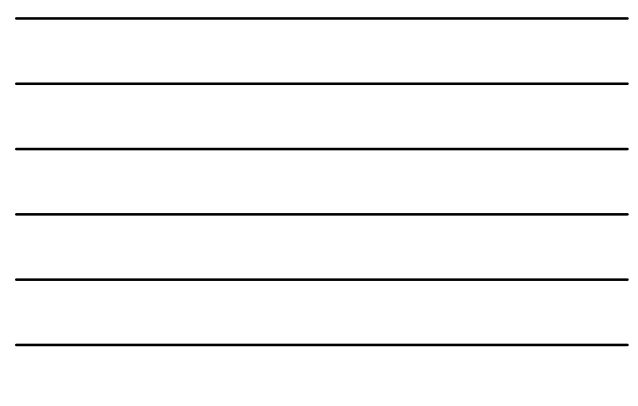

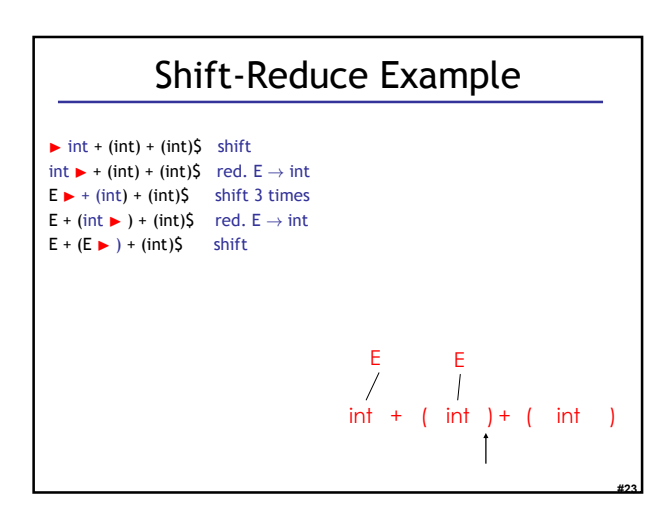

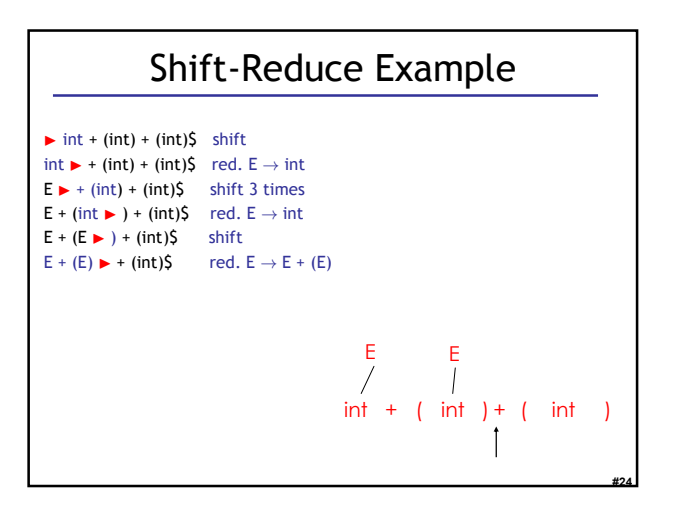

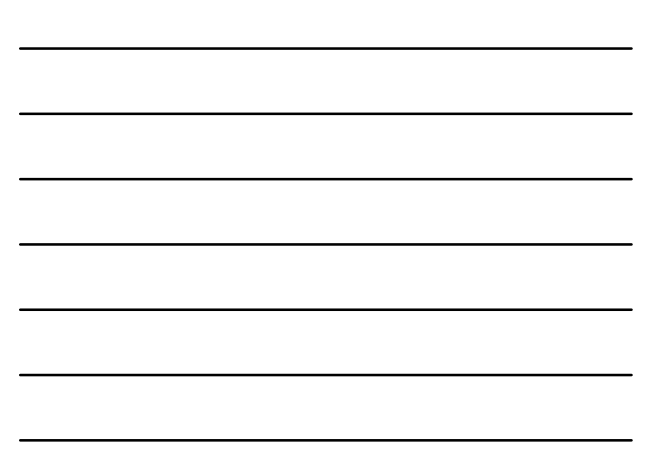

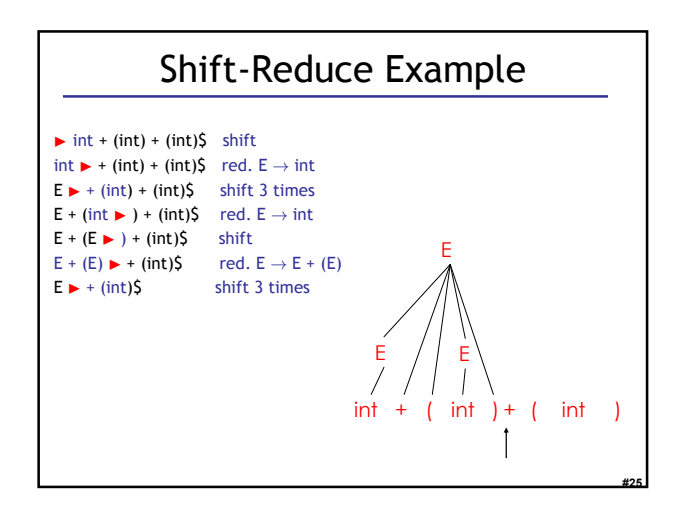

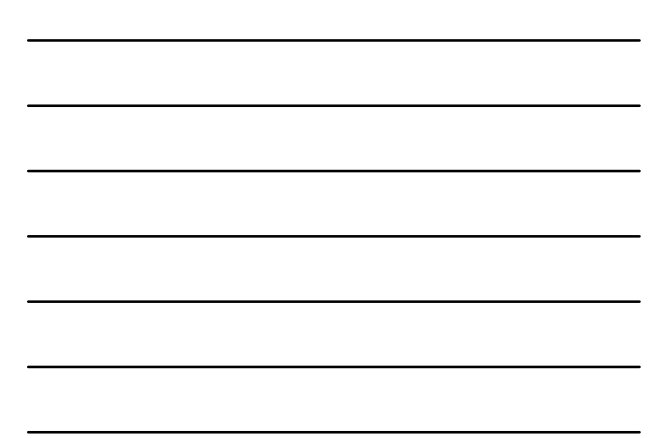

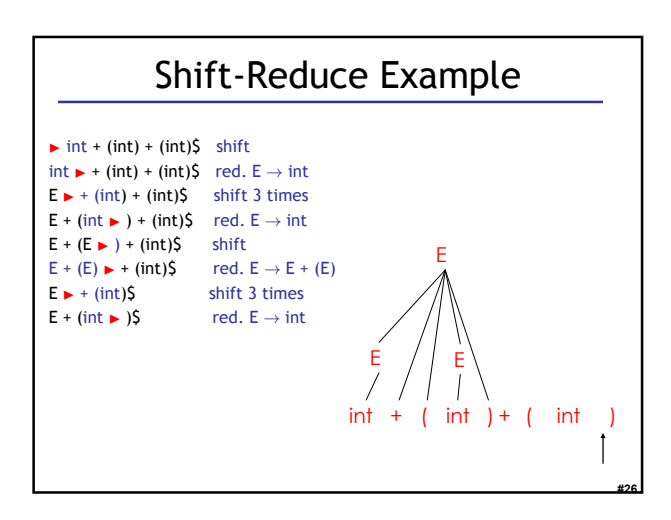

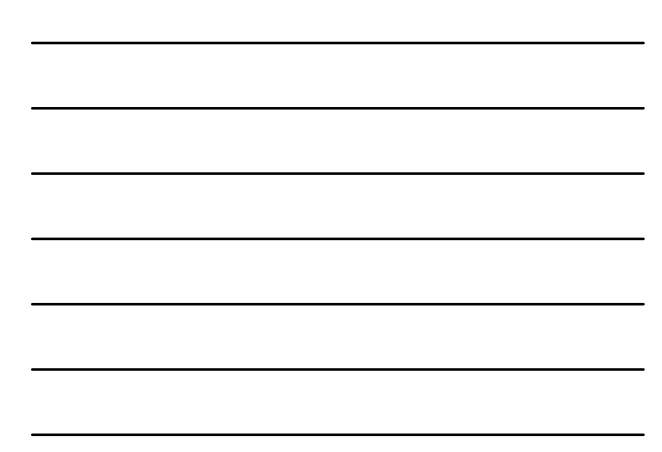

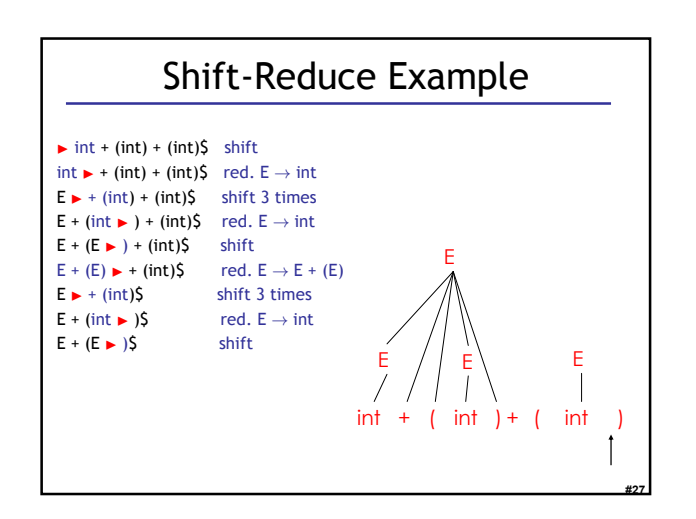

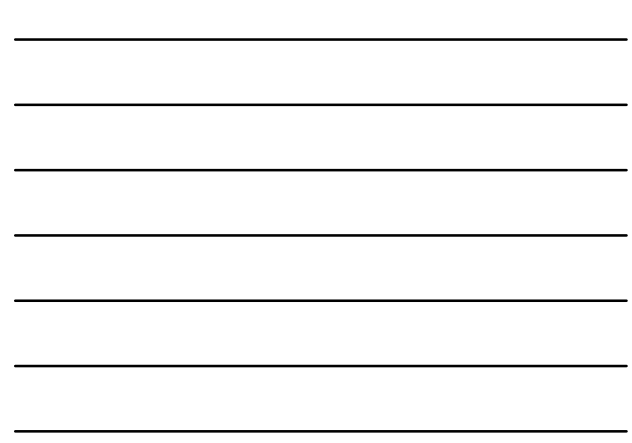

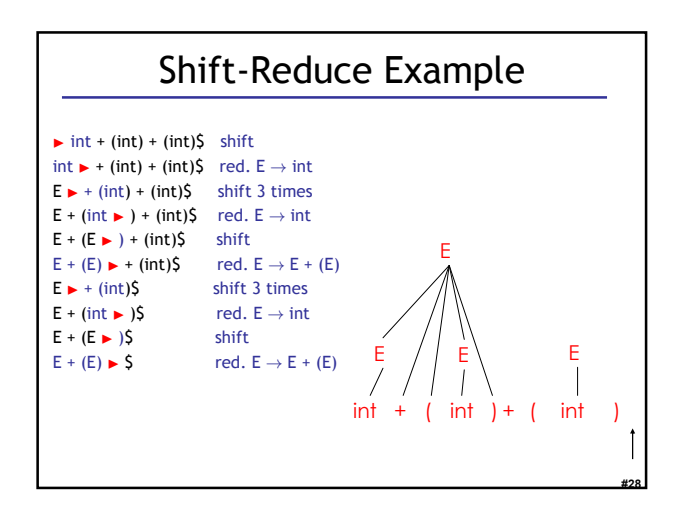

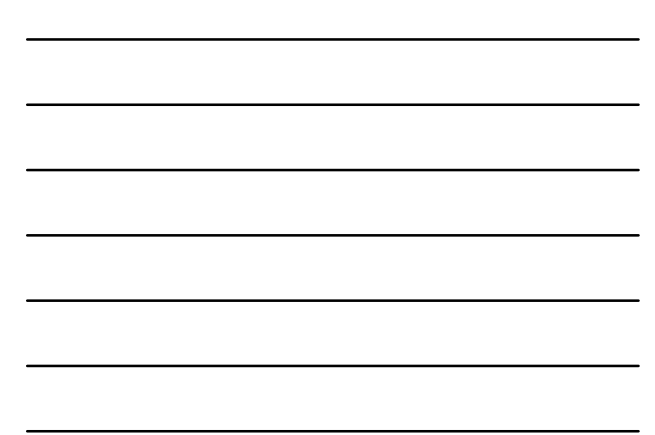

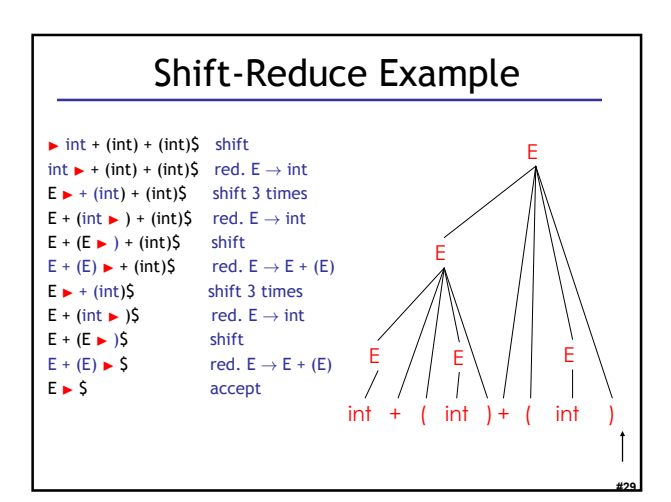

# The Stack

- Left string can be implemented as a stack - Top of the stack is the  $\blacktriangleright$
- Shift pushes a terminal on the stack
- Reduce pops 0 or more symbols from the stack (production RHS) and pushes a nonterminal on the stack (production LHS)

#30

#### Key Issue: When to Shift or Reduce?

- Decide based on the left string (the stack)
- Idea: use a finite automaton (DFA) to decide when to shift or reduce
	- The DFA input is the stack
	- DFA language consists of terminals and nonterminal s
- We run the DFA on the stack and we examine the resulting state X and the token tok after  $\blacktriangleright$ 
	- If X has a transition labeled tok then shift
	- If X is labeled with "A  $\rightarrow$  β on tok" then reduce

#31

#33

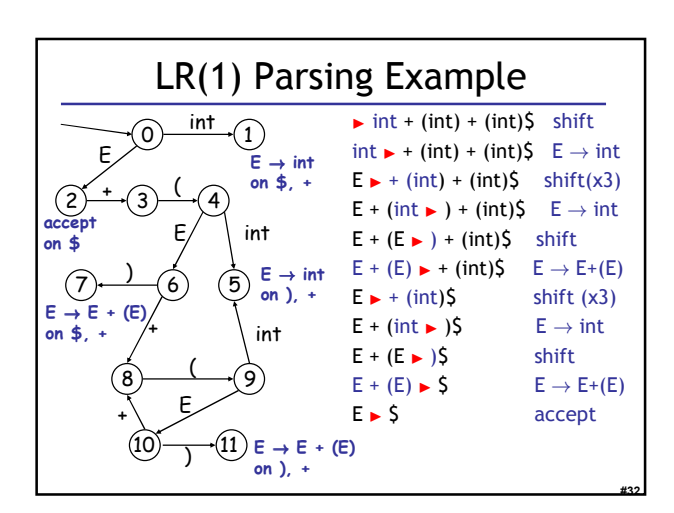

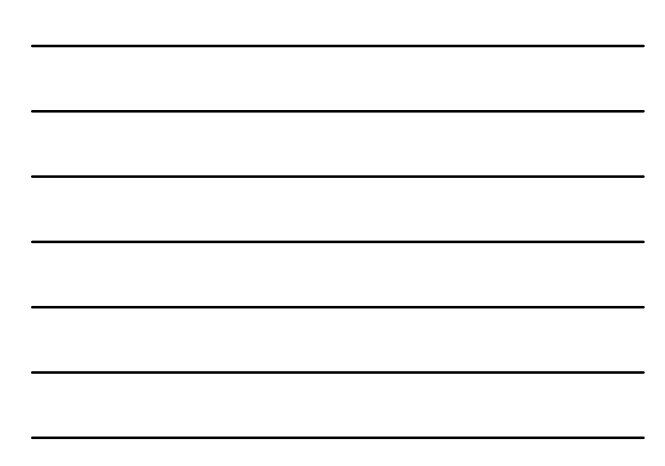

#### Representing the DFA

- Parsers represent the DFA as a 2D table – Recall table-driven lexical analysis
- Lines (rows) correspond to DFA states
- Columns correspond to terminals and nonterminals
- Typically columns are split into:
	- Those for terminals: action table
	- Those for non-terminals: goto table

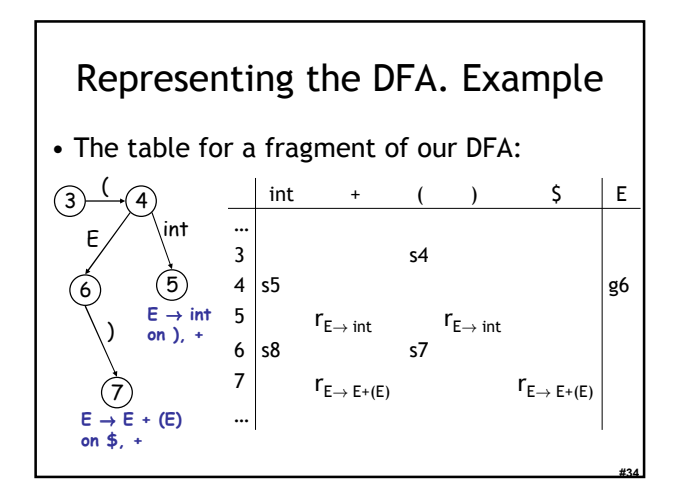

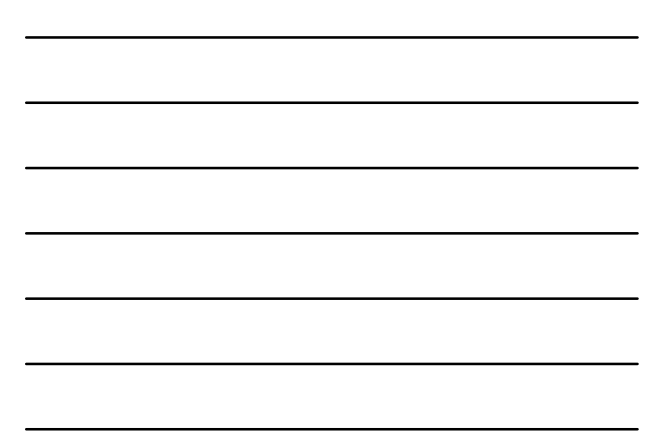

# The LR Parsing Algorithm

- After a shift or reduce action we rerun the DFA on the entire stack
	- This is wasteful, since most of the work is repeated
- Optimization: remember for each stack element to which state it brings the DFA
- LR parser maintains a stack < sym<sub>1</sub>, state<sub>1</sub> > . . . < sym<sub>n</sub>, state<sub>n</sub> >  ${\sf state}_{\sf k}$  is the final state of the DFA on  ${\sf sym}_{\sf 1}$  ...  ${\sf sym}_{\sf k}$

#35

#36

# The LR Parsing Algorithm

Let  $S = w\$  be initial input Let  $i = 0$ Let DFA state 0 be the start state Let stack =  $\le$  dummy,  $0$  > repeat match action[top\_state(stack), S[j]] with | shift k: push <  $S[j++]$ , k > | reduce  $X \rightarrow \alpha$ : pop |α| pairs, push < X, Goto[top\_state(stack), X] > | accept: halt normally | error: halt and report error

# LR Parsing Notes

- Can be used to parse more grammars than LL
- Most PL grammars are LR
- Can be described as a simple table
- There are tools for building the table – Often called "yacc" or "bison"
- How is the table constructed? Next time!

#37

#38

#### Homework

- Thursday: WA2 due – You may work in pairs.
- Thursday: Read 2.3.4-2.3.5, 2.4.2-2.4.3
- Next Friday: WA3 due
	- Parsing!